## PID\_S1P\_S1P3\_PATHWAY

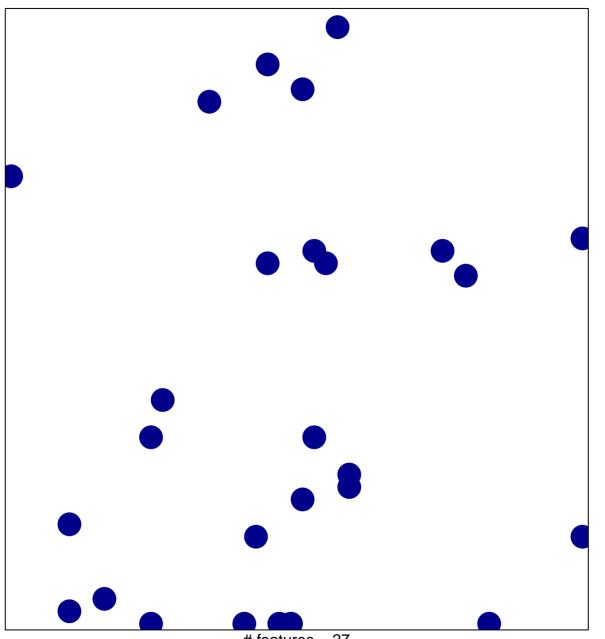

# features = 27 chi–square p = 0.82

## PID\_S1P\_S1P3\_PATHWAY

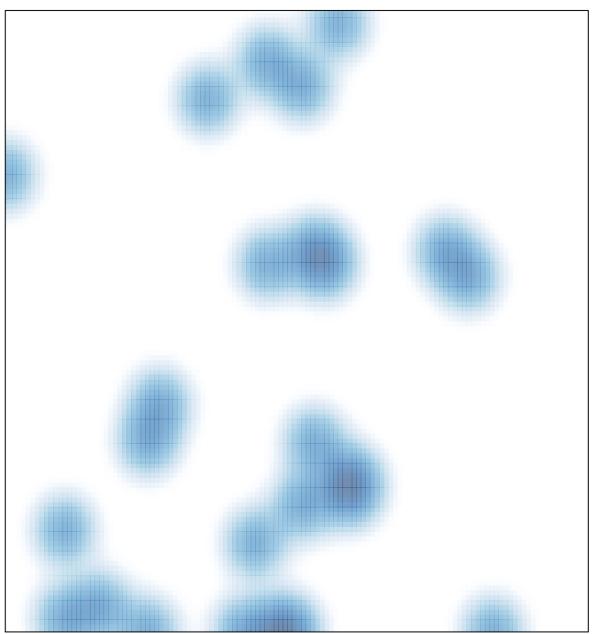

# features = 27 , max = 1